<span id="page-0-0"></span>Introduzione al corso di Laboratorio di Basi di Dati

Dario Della Monica

13 ottobre 2022

#### Annuncio

La lezione di domani (14 ottobre 2022) è cancellata in quanto sono previste interruzioni di corrente durante l'orario di lezione.

## Informazioni docente

Dario Della Monica

- I email: <dario.dellamonica@uniud.it>
- ▶ web: <http://users.dimi.uniud.it/~dario.dellamonica/>
	- $\blacktriangleright$  [Home]  $\gg$  Teaching  $\gg$  Laboratorio di Basi di Dati (2022-2023)
- $\blacktriangleright$  ufficio: polo scientifico "Rizzi" 2 ◦ piano, studio NN1 (Nodo Nord, sopra l'ingresso della biblioteca)
- $\blacktriangleright$  altre info (cell, skype, ...) sulla mia pagina web
- $\triangleright$  ricevimento: martedì, 16:00-18:00 o (meglio) su appuntamento
- $\triangleright$  annunci sul "post-it" nella mia homepage

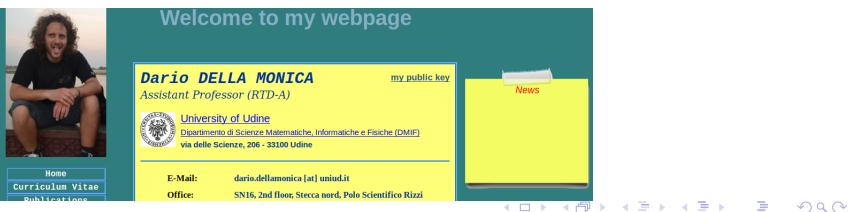

### Materiale corso

 $\blacktriangleright$  Basi di dati Atzeni-Ceri-Fraternali-Paraboschi-Torlone Quinta edizione McGraw-Hill

anche altre edizioni vanno bene; es.: Basi di dati: Modelli e linguaggi di interrogazione Atzeni-Ceri-Paraboschi-Torlone Terza edizione

(attenti alla differente numerazione dei capitoli)

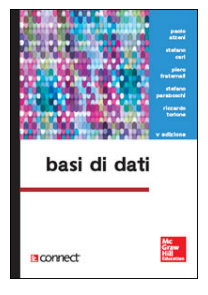

**A DIA K PIA K E A SA K H A K A K A K A SA K A E A A A CA** 

 $\blacktriangleright$  altro materiale (slides, altri libri, software, ...) disponibile sulla mia pagina web

## **Software**

- $\triangleright$  ChronoGeoGraph (by dott.ssa Donatella Gubiani): strumento software per la progettazione concettuale di basi di dati spatio-temporali (schemi Entità-Relazioni)
	- $\blacktriangleright$  scaricabile dalla mia pagina web
	- $\blacktriangleright$  sembra non funzionare in WinXP e in Win10
	- $\triangleright$  potete usare qualsiasi altro tool preferiate a patto che la notazione sia la stessa (o quasi) (se avete dubbi ne parliamo)
		- $\blacktriangleright$  ERDplus <https://erdplus.com/>
		- ▶ Draw.io <https://app.diagrams.net/>
		- ▶ Diagram Editor <https://www.diagrameditor.com/>
		- $\blacktriangleright$  ... ce ne sono molti altri sul web; si accettano suggerimenti
- ▶ PostgreSQL: DataBase Management System (DBMS) gratuito e open-source
	- $\blacktriangleright$  <https://www.postgresql.org/>
	- $\blacktriangleright$  per tutti i sistemi operativi (windows, linux, mac)
- $\triangleright$  pgAdmin: piattaforma per amministrazione e sviluppo di basi di dati in PostgreSQL (interfaccia grafica per PostgreSQL)
	- $\blacktriangleright$  <https://www.pgadmin.org/>
	- $\triangleright$  per tutti i sistemi operativi (windows, linux, mac)
- ▶ Istruzioni per installazione e configurazione di PostgreSQL e pgAdmin sulla mia pagina web (in inglese)
- $\triangleright$  R e RStudio: linguaggio di programmazione orientato ad analisi statistiche e produzione di grafici e relativo ambiente di lavoro user-friendly**A DIA K B A DIA K B A DIA K DIA K DIA B**

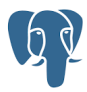

### Modalità delle lezioni

- $\blacktriangleright$  si tratta di un laboratorio
	- $\blacktriangleright$  poche lezioni frontali
	- $\triangleright$  alcune lezioni dimostrative con l'uso del laptop (per il linguaggio R)
	- I gli studenti lavorano al progetto ed il docente è a disposizione per chiarimenti
	- **EX scenario ideale: il progetto viene svolto interamente o per maggior parte** durante le 36 ore di laboratorio
- $\blacktriangleright$  lezioni: quando e dove?
	- venerdì  $14:30-17:30$ . aula C<sub>2</sub>
	- **•** possibili vari cambiamenti per conciliare gli impegni accademici e istituzionali del prof. Montanari
	- $\triangleright$  su Microsoft Stream sono disponibili le registrazioni delle lezioni dell'a.a. 2020/2021
		- $\blacktriangleright$  ad esempio, ecco i link alla prima lezione dell'a.a. 2020/2021: 1<sup>a</sup> [parte,](https://web.microsoftstream.com/video/e6324d14-2fe4-4ff2-8152-71a0aa129f0f) 2<sup>a</sup> [parte](https://web.microsoftstream.com/video/85c6ae90-cdc2-4889-a403-4dcb4e5f8032), 3<sup>a</sup> parte

**KOL E KELKELKARK HOLG** 

 $\blacktriangleright$  comunicazioni

- $\blacktriangleright$  annunci in classe, pagina web docente
- $\blacktriangleright$  si raccomanda interattività

#### Esame: progetto di gruppo

 $\triangleright$  progettazione e implementazione di una basi di dati

- $\triangleright$  gruppi di 3 o 4 persone
	- $\triangleright$  si possono fare poche eccezioni... ma poche
		- Tali casi eccezionali sono sottoposti a regole più restrittive
			- es.: scadenza entro cui consegnare il progetto; dopo la scadenza bisogna ricominciare da zero con un nuovo progetto e stavolta senza eccezioni
- ▶ voto unico (esame di Basi di Dati e Laboratorio)
	- **Deso del voto dell'esame di teoria: 75%**
	- **Deso del voto del progetto: 25%**
	- $\triangleright$  bonus opzionale a discrezione dei docenti
	- $\triangleright$  è necessario raggiungere almeno la sufficienza (18) sia nella teoria che nel laboratorio

**A DIA K B A DIA K B A DIA K DIA K DIA B** 

## <span id="page-7-0"></span>Progetto "standard" ...

 $\triangleright$  formare i gruppi e registrarsi via email (a partire già da oggi)

- $\triangleright$  UNA email per gruppo, né più né meno
- $\blacktriangleright$  inviata da un membro del gruppo
- $\triangleright$  contenente la lista di tutti i membri del gruppo (nomi completi, mittente incluso)
- $\triangleright$  assegnazione dei progetti ai gruppi casuale, basata su politica First-In-First-Served
- ... e progetti "alternativi" (da discutere con il docente)
	- $\triangleright$  progetti su domini a scelta
	- ▶ migliorare il tool ChronoGeoGraph

IMPORTANTE!!! tutte le comunicazioni che riguardano il progetto devono includere in Cc: tutti i membri del gruppo

**A DIA K PIA K E A SA K H A K A K A K A SA K A E A A A CA** 

## <span id="page-8-0"></span>Informazioni di carattere organizzativo sul progetto

- le tempistiche per la consegna del progetto sono flessibili, l'esame di teoria viene conservato in attesa che il progetto venga ultimato e viceversa.
	- ▶ ATTENZIONE!!! Garanzia solo per quest'anno accademico. Se dovesse cambiare il docente... nuovo docente, nuove regole
	- I SUGGERIMENTO: svolgere il progetto di pari passo con l'andamento del corso
	- $\blacktriangleright$  la registrazione avviene durante il primo appello successivo
- $\blacktriangleright$  materiale da inviare
	- $\blacktriangleright$  relazione (da consegnare via email in formato pdf)
	- Implezza: non c'è una regola ma tipicamente tra le 15 e le 30 pagine
	- $\triangleright$  il focus deve cadere sulle fasi di progettazione (analisi dei requisiti, progettazione concettuale, logica e fisica) piuttosto che sull'implementazione che ha un'importanza ridotta in questo corso
		- $\blacktriangleright$  tenere a mente il motto: the less, the better (semplicità e succintezza)
- $\triangleright$  valutazione (volta anche a valutare contributi individuali)
	- $\blacktriangleright$  interazioni dirette durante le lezioni di laboratorio
	- ▶ dopo la consegna riceverete una valutazione (possono passare VARIE SETTIMANE dalla consegna alla valutazione):
		- a. potete accettare la valutazione
		- b. oppure potete scegliere di sostenere una discussione orale basata sulla relazione e sull'implementazione [de](#page-7-0)ll[a b](#page-9-0)[a](#page-7-0)[se](#page-8-0) [di](#page-9-0) [da](#page-0-0)[ti](#page-13-0)

# <span id="page-9-0"></span>Obiettivi del progetto (1)

- I importanza della corretta interazione tra le varie fasi della progettazione (ingegnerizzazione del software)
	- I ogni fase produce uno o più documenti che rappresentano l'input per la fase successiva
	- $\triangleright$  coerenza e uniformità tra documenti prodotti nelle diverse fasi
	- **•** prodotti della progettazione: non solo SQL ma anche e SOPRATTUTTO gli schemi prodotti dalle varie fasi (es. schema concettuale, logico, ecc.). Importanti perché:
		- $\blacktriangleright$  rappresentano l'unica documentazione su cui basare la fase successiva
		- I sono fondamentali (a volte l'unico supporto) all'implementazione (es., per l'implementazione di query)
	- **In accessità di cicli tra fasi di progetto per raffinare/modificare prodotti di** una fase precedente mentre si è in una fase successiva

Considerate che un errore nelle fasi iniziali del ciclo di produzione del software a conseguenze molto più gravi (difficoltà nella sua identificazoine, risorse spese per correggerlo, propagazione alle fasi successive)

# Obiettivi del progetto (2)

 $\triangleright$  Solo se necessario: integrazioni specifiche per coprire situazioni e costrutti studiati durante il corso.

Attenzione ad usare livello di complessità adeguato

- **INO:** aggiunte tecniche e complicate o estensioni troppo grandi del dominio. Ad esempio:
	- $\triangleright$  NON aggiungere 4 attributi derivati: 1 o 2 significativi bastano per mostrare che sapete eseguire l'analisi delle ridondanze
	- $\triangleright$  se si parla della gestione di aeroporti e compagnie aeree NON aggiungere (se non è nelle specifiche) tutta una parte nuova di dominio che riguarda, ad esempio, la gestione della vendita dei biglietti ai clienti
- $\triangleright$  SI: aggiunte semplici di elementi mancanti importanti per analisi successive. Ad esempio:
	- **EXECTES** es. aggiunta obbligatoria: attributo derivato se non è presente nelle specifiche (con relative operazioni di lettura e modifica) per poter eseguire poi l'analisi delle ridondanze sull'attributo derivato aggiunto
	- $\triangleright$  es. aggiunta obbligatoria: lista di operazioni frequenti con frequenze (7 o 8 son sufficienti, ma che permettano l'analisi delle ridondanze)
	- $\blacktriangleright$  esempio di aggiunta facoltativa: aggiungere uno storico ad una relazione (es.: tra impiegato e datore di lavoro) se lo schema concettuale appare troppo semplice

**In dimostrare di avere ben chiare le difficoltà e gli aspetti concettualmente** critici ed interessanti della progettazione (ridondanze, generalizzazioni, vincoli aziendali, ecc.)

Fasi del progetto/struttura della relazione (1)

- 1. (raccolta e) analisi dei requisiti (dati e operazioni)
- 2. progettazione concettuale (dati)
	- $\triangleright$  tiene conto del modello concettuale dei dati, totalmente astratto, astrae da modello logico e fisico (cosa)
	- $\blacktriangleright$  produce uno schema concettuale

 $\blacktriangleright$  diagramma  $E/R$  (o schema  $E/R$ )

- 3. progettazione logica (dati, operazioni usate per ottimizzazioni)
	- $\triangleright$  tiene conto del modello logico dei dati, più concreto perché legato alla famiglia di DBMS (nel nostro caso, DBMS relazionali), astrae da modello fisico (cosa/come)

**•** produce uno schema logico (noi adottiamo il paradigma relazionale)

- a. ristrutturazione del modello E/R (analisi delle ridondanze basate su tavole dei valori e delle operazioni, eliminazione delle generalizzazioni, ecc. — di tutti i costrutti dell'E/R non esprimibili nel relazionale)
- b. traduzione nello schema relazionale

# Fasi del progetto/struttura della relazione (2)

- 4. progettazione fisica (dati, operazioni usate per ottimizzazioni)
	- $\triangleright$  tiene conto di come vengono memorizzati fisicamente i dati (come) **In produce il codice per la definizione delle relazioni ma soprattutto** per la definizione degli indici
		- a. analisi e scelta di opportuni indici
		- b. definizione di relazioni e indici in SQL
- 5. implementazione (operazioni)
	- $\triangleright$  definizione di pochi (2 o 3) trigger risultanti dalla progettazione
	- $\triangleright$  definizione di poche (2 o 3) query significative (operazioni frequenti)
	- I popolamento della base di dati (a mano o automatizato, es.: R)
- 6. analisi dei dati in R
	- $\triangleright$  2 o 3 esempi di query significative per una semplice analisi statistica (es.: trend o distribuzione di popolazione) realizzate interfacciando R al DBMS e visualizzazione del prodotto del risultato delle query attraverso opportuni grafici

#### <span id="page-13-0"></span>Prossime lezioni

 $\triangleright$  progettazione concettuale di una base di dati

- $\blacktriangleright$  analisi e raccolta dei requisiti
- $\blacktriangleright$  pattern di progetto
- $\blacktriangleright$  strategie di progetto
- I qualità di uno schema concettuale
- $\triangleright$  cap. 7 "Progettazione concettuale" (Atzeni, Ceri, Fraternali, Paraboschi, Torlone, Basi di dati, 5° ed.) attenti a numerazione diversa in altre edizioni
- $\triangleright$  nota: le slides si riferiscono al capitolo 6 "Conceptual design" di una versione precedente (in inglese) del testo

**A DIA K B A DIA K B A DIA K DIA K DIA B**